#### Where we are in the Course

- Starting the Transport Layer!
	- Builds on the network layer to deliver data across networks for applications with the desired reliability or quality

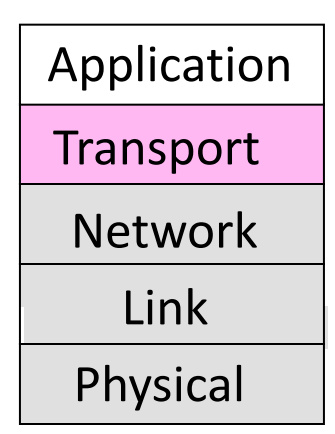

#### Recall

• Transport layer provides end-to-end connectivity across the network

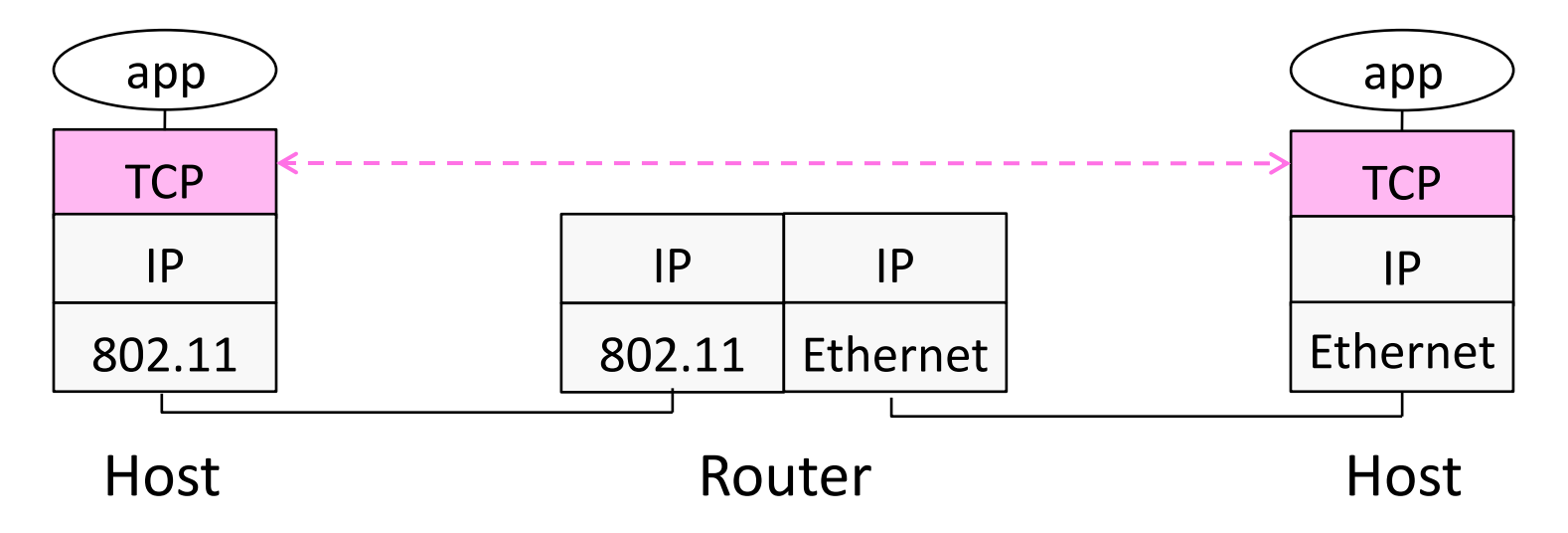

# Recall (2)

- Segments carry application data across the network
- Segments are carried within packets within frames

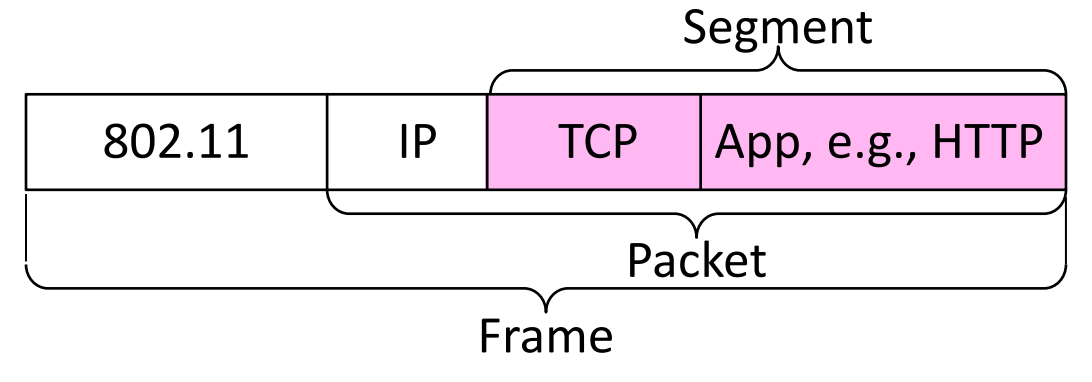

### Transport Layer Services

• Provide different kinds of data delivery across the network to applications

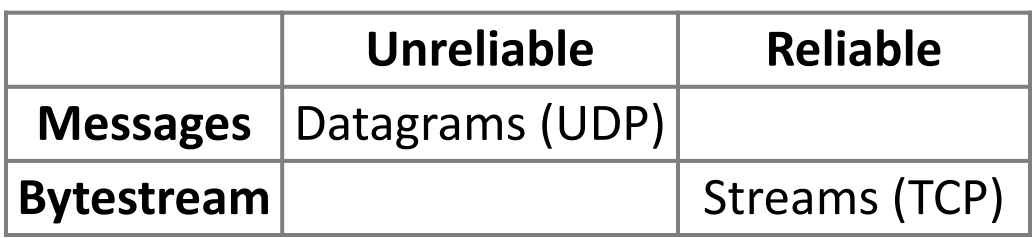

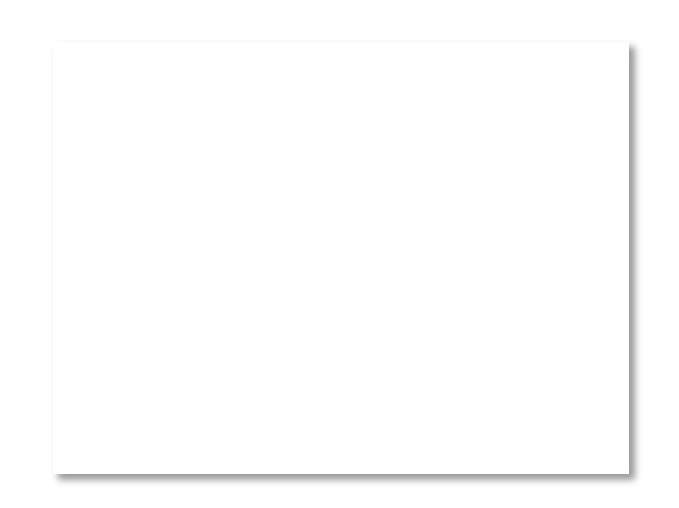

### Comparison of Internet Transports

• TCP is full-featured, UDP is a glorified packet

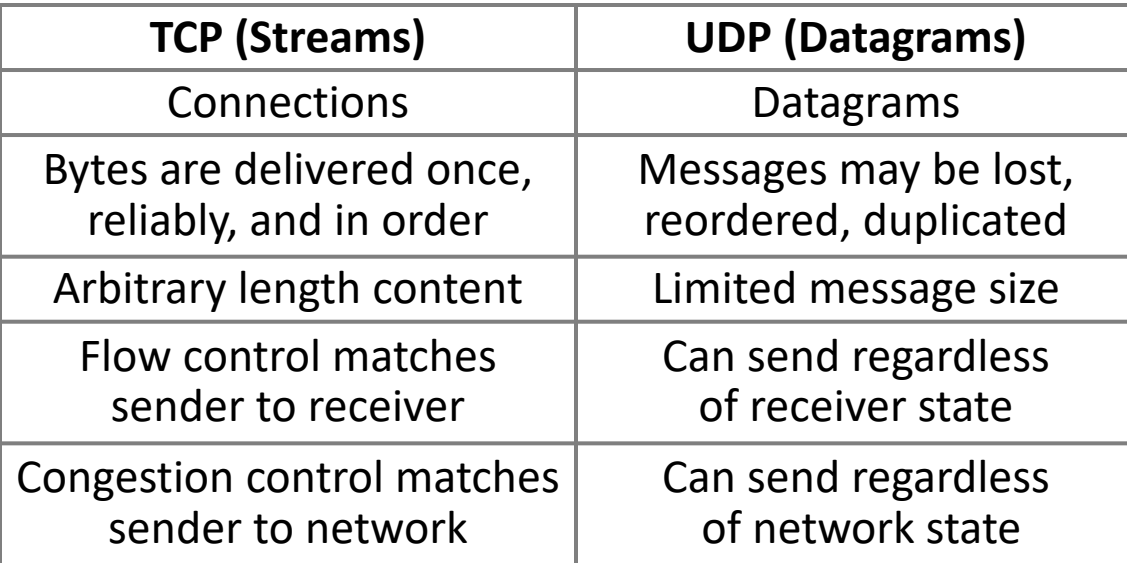

#### Ports

- Application process is identified by the tuple IP address, protocol, and port
	- Ports are 16-bit integers representing local "mailboxes" that a process leases
- Servers often bind to "well-known ports"
	- <1024, require administrative privileges
- Clients often assigned "ephemeral" ports
	- Chosen by OS, used temporarily

#### Some Well-Known Ports

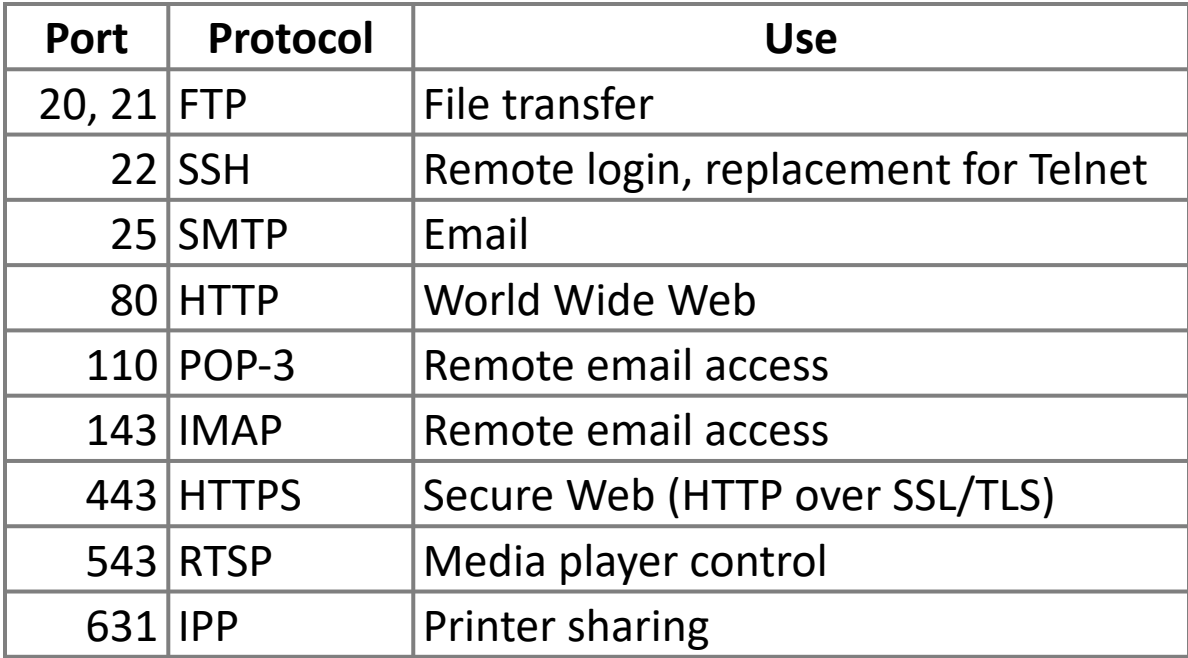

### Topic

- Sending messages with UDP
	- A shim layer on packets

![](_page_7_Figure_3.jpeg)

![](_page_7_Picture_4.jpeg)

# User Datagram Protocol (UDP)

- Used by apps that don't want reliability or bytestreams
	- Voice-over-IP (unreliable)
	- DNS, RPC (message-oriented)
	- DHCP (bootstrapping)

(If application wants reliability and messages then it has work to do!)

![](_page_8_Picture_6.jpeg)

### UDP Buffering

![](_page_9_Figure_1.jpeg)

![](_page_10_Picture_0.jpeg)

- How to set up connections
	- We'll see how TCP does it

![](_page_10_Figure_3.jpeg)

![](_page_10_Picture_4.jpeg)

### Connection Establishment

- Both sender and receiver must be ready before we start the transfer of data
	- Need to agree on a set of parameters
	- e.g., the Maximum Segment Size (MSS)
- This is signaling
	- It sets up state at the endpoints
	- Like "dialing" for a telephone call

## Three-Way Handshake

- Used in TCP; opens connection for data in both directions
- Each side probes the other with a fresh Initial Sequence Number (ISN)
	- Sends on a SYNchronize segment
	- Echo on an ACKnowledge segment
- Chosen to be robust even against delayed duplicates

![](_page_12_Figure_6.jpeg)

# Three-Way Handshake (2)

- Three steps:
	- Client sends SYN(x)
	- Server replies with  $SYN(y)ACK(x+1)$
	- Client replies with  $ACK(y+1)$
	- SYNs are retransmitted if lost
- Sequence and ack numbers carried on further segments

![](_page_13_Figure_7.jpeg)

### Connection Release

- Orderly release by both parties when done
	- Delivers all pending data and "hangs up"
	- Cleans up state in sender and receiver
- Key problem is to provide reliability while releasing
	- TCP uses a "symmetric" close in which both sides shutdown independently

![](_page_14_Figure_6.jpeg)

### TCP Connection Release

![](_page_15_Figure_1.jpeg)

## TCP Connection Release (2)

- Two steps:
	- $-$  Active sends FIN(x), passive ACKs
	- $-$  Passive sends FIN(y), active ACKs
	- FINs are retransmitted if lost
- Each FIN/ACK closes one direction of data transfer

1 2  $FIN$  (SEQ= $x$ )  $(SEA=y, ACK=x+1)$  $(SEQ=x+1, ACK=y+1)$  $FIN$  (SEQ=Y, ACK=x+1)

Active party Passive party

### Topic

- The sliding window algorithm
	- Pipelining and reliability
	- Building on Stop-and-Wait

![](_page_17_Figure_4.jpeg)

![](_page_17_Picture_5.jpeg)

#### Recall

• ARQ with one message at a time is Stop-and-Wait (normal case below)

![](_page_18_Figure_2.jpeg)

### Limitation of Stop-and-Wait

- It allows only a single message to be outstanding from the sender:
	- Fine for LAN (only one frame fit)
	- Not efficient for network paths with BD >> 1 packet

![](_page_19_Figure_4.jpeg)

![](_page_19_Figure_5.jpeg)

# Limitation of Stop-and-Wait (2)

- Example:  $R=1$  Mbps,  $D = 50$  ms
	- $-$  RTT (Round Trip Time) =  $2D = 100$  ms
	- How many packets/sec?

– What if R=10 Mbps?

# Sliding Window

- Generalization of stop-and-wait
	- Allows W packets to be outstanding
	- Can send W packets per RTT (=2D)

![](_page_21_Figure_4.jpeg)

- Pipelining improves performance
- Need W=2BD to fill network path

# Sliding Window (2)

- What W will use the network capacity?
- Ex:  $R=1$  Mbps,  $D = 50$  ms

• Ex: What if R=10 Mbps?

![](_page_22_Picture_4.jpeg)

# Sliding Window (3)

- Ex:  $R=1$  Mbps,  $D = 50$  ms
	- $2BD = 10^6$  b/sec x 100.  $10^{-3}$  sec = 100 kbit
	- $-$  W = 2BD = 10 packets of 1250 bytes

![](_page_23_Figure_4.jpeg)

- Ex: What if R=10 Mbps?
	- $-$  2BD = 1000 kbit
	- $-$  W = 2BD = 100 packets of 1250 bytes

# Sliding Window Protocol

- Many variations, depending on how buffers, acknowledgements, and retransmissions are handled
- Go-Back-N **»**
	- Simplest version, can be inefficient
- Selective Repeat **»**
	- More complex, better performance

![](_page_24_Picture_6.jpeg)

## Sliding Window – Sender

- Sender buffers up to W segments until they are acknowledged
	- LFS=LAST FRAME SENT, LAR=LAST ACK REC'D
	- Sends while LFS LAR ≤ W

![](_page_25_Figure_4.jpeg)

## Sliding Window – Sender (2)

- Transport accepts another segment of data from the Application ...
	- Transport sends it (as LFS–LAR  $\rightarrow$  5)

![](_page_26_Figure_3.jpeg)

## Sliding Window – Sender (3)

- Next higher ACK arrives from peer...
	- Window advances, buffer is freed
	- $-$  LFS–LAR  $\rightarrow$  4 (can send one more)

![](_page_27_Figure_4.jpeg)

## Sliding Window – Go-Back-N

- Receiver keeps only a single packet buffer for the next segment
	- State variable, LAS = LAST ACK SENT
- On receive:
	- If seq. number is LAS+1, accept and pass it to app, update LAS, send ACK
	- Otherwise discard (as out of order)

# Sliding Window – Selective Repeat

- Receiver passes data to app in order, and buffers out-of-order segments to reduce retransmissions
- ACK conveys highest in-order segment, plus hints about out-of-order segments
- TCP uses a selective repeat design; we'll see the details later

![](_page_29_Picture_47.jpeg)

### Sliding Window – Selective Repeat (2)

- Buffers W segments, keeps state variable, LAS = LAST ACK SENT
- On receive:
	- Buffer segments [LAS+1, LAS+W]
	- Pass up to app in-order segments from LAS+1, and update LAS
	- Send ACK for LAS regardless

# Sliding Window – Retransmissions

- Go-Back-N sender uses a single timer to detect losses
	- On timeout, resends buffered packets starting at LAR+1
- Selective Repeat sender uses a timer per unacked segment to detect losses
	- On timeout for segment, resend it
	- Hope to resend fewer segments

![](_page_31_Picture_6.jpeg)

### Sequence Numbers

- Need more than 0/1 for Stop-and-Wait ...
	- But how many?
- For Selective Repeat, need W numbers for packets, plus W for acks of earlier packets
	- 2W seq. numbers
	- Fewer for Go-Back-N (W+1)
- Typically implement seq. number with an N-<br>bit counter that wraps around at  $2^N-1$

 $-$  E.g., N=8: …, 253, 254, 255, 0, 1, 2, 3, …

![](_page_32_Figure_8.jpeg)

#### Sequence Time Plot

![](_page_33_Figure_1.jpeg)

### Sequence Time Plot (2)

![](_page_34_Figure_1.jpeg)

### Sequence Time Plot (3)

![](_page_35_Figure_1.jpeg)

### Topic

- Adding flow control to the sliding window algorithm
	- To slow the over-enthusiastic sender

![](_page_36_Figure_3.jpeg)

### Problem

- Sliding window uses pipelining to keep the network busy
	- What if the receiver is overloaded?

![](_page_37_Figure_3.jpeg)

## Sliding Window – Receiver

- Consider receiver with W buffers
	- LAS=LAST ACK SENT, app pulls in-order data from buffer with recv() call

![](_page_38_Figure_3.jpeg)

# Sliding Window – Receiver (2)

• Suppose the next two segments arrive but app does not call recv()

![](_page_39_Figure_2.jpeg)

# Sliding Window – Receiver (3)

- Suppose the next two segments arrive but app does not call recv()
	- LAS rises, but we can't slide window!

![](_page_40_Figure_3.jpeg)

# Sliding Window – Receiver (4)

- If further segments arrive (even in order) we can fill the buffer
	- Must drop segments until app recvs!

![](_page_41_Figure_3.jpeg)

# Sliding Window – Receiver (5)

- App recv() takes two segments
	- Window slides (phew)

![](_page_42_Figure_3.jpeg)

### Flow Control

• Avoid loss at receiver by telling sender the available buffer space

– WIN=#Acceptable, not W (from LAS)

![](_page_43_Figure_3.jpeg)

# Flow Control (2)

• Sender uses the lower of the sliding window and flow control window (WIN) as the effective window size

![](_page_44_Figure_2.jpeg)

## Flow Control (3)

- TCP-style example
	- SEQ/ACK sliding window
	- Flow control with WIN
	- SEQ + length < ACK+WIN
	- 4KB buffer at receiver
	- Circular buffer of bytes

![](_page_45_Figure_7.jpeg)

### Topic

- How to set the timeout for sending a retransmission
	- Adapting to the network path

![](_page_46_Figure_3.jpeg)

![](_page_46_Picture_4.jpeg)

#### Retransmissions

- With sliding window, the strategy for detecting loss is the timeout
	- Set timer when a segment is sent
	- Cancel timer when ack is received
	- If timer fires, retransmit data as lost

![](_page_47_Figure_5.jpeg)

![](_page_47_Picture_6.jpeg)

### Timeout Problem

- Timeout should be "just right"
	- Too long wastes network capacity
	- Too short leads to spurious resends
	- But what is "just right"?
- Easy to set on a LAN (Link) – Short, fixed, predictable RTT
- Hard on the Internet (Transport) – Wide range, variable RTT

![](_page_48_Picture_7.jpeg)

#### Example of RTTs

![](_page_49_Figure_1.jpeg)

## Example of RTTs (2)

![](_page_50_Figure_1.jpeg)

# Example of RTTs (3)

![](_page_51_Figure_1.jpeg)

## Adaptive Timeout

- Keep smoothed estimates of the RTT  $(1)$ and variance in RTT (2)
	- Update estimates with a moving average
	- 1. SRTT<sub>N+1</sub> =  $0.9*SRTT_N + 0.1*RTT_{N+1}$
	- 2. Svar<sub>N+1</sub> =  $0.9*Svar_{N}$  +  $0.1*|RTT_{N+1}$  SRTT<sub>N+1</sub> |
- Set timeout to a multiple of estimates
	- To estimate the upper RTT in practice
	- $-$  TCP Timeout<sub>N</sub> = SRTT<sub>N</sub> + 4\*Svar<sub>N</sub>

### Example of Adaptive Timeout

![](_page_53_Figure_1.jpeg)

# Example of Adaptive Timeout (2)

![](_page_54_Figure_1.jpeg)

# Adaptive Timeout (2)

- Simple to compute, does a good job of tracking actual RTT
	- Little "headroom" to lower
	- Yet very few early timeouts
- Turns out to be important for good performance and robustness